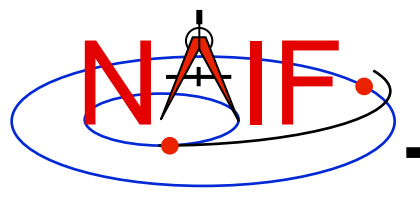

# **Instrument Kernel IK**

**April 2016** 

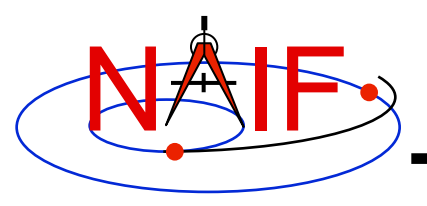

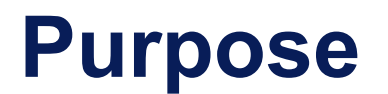

- **The Instrument Kernel serves as a repository for instrument specific information that may be useful within the SPICE context.** 
	- **Always included:** 
		- » **Specifications for an instrument's field-of-view (FOV) size, shape, and orientation**
	- **Other possibilities:** 
		- » **Internal instrument timing parameters and other data relating to SPICE computations might also be placed in an I-kernel**
		- » **Instrument geometric calibration data**
		- » **Instrument detector geometric parameters**
		- » **Instrument optical distortion parameters**
- **Note: instrument mounting alignment data are specified in a mission's Frames Kernel (FK)**

**Instrument Kernel 2** – **Wasn't true for some of the earliest missions that used SPICE** 

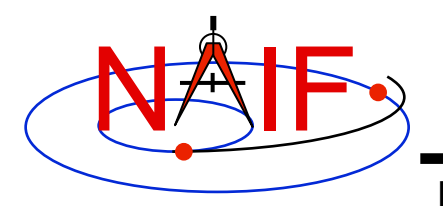

### **I-Kernel Structure**

**Navigation and Ancillary Information Facility** 

• **An I-Kernel is a SPICE text kernel. The format and structure of a typical I-Kernel is shown below.**

**KPL/IK** 

 **Comments describing the keywords and values to follow, as well as any other pertinent information.** 

```
 \begindata 
    Keyword = Value(s) Assignment 
    Keyword = Value(s) Assignment
```
 **\begintext** 

 **More descriptive comments.** 

```
 \begindata 
    Keyword = Value(s) Assignment 
 \begintext
```
 **More descriptive comments.** 

 **etc …**

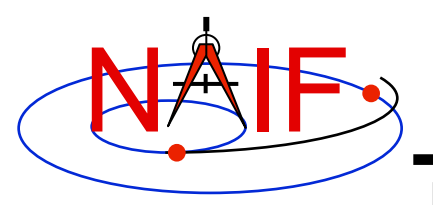

# **I-Kernel Contents (1)**

**Navigation and Ancillary Information Facility** 

- **Examples of IK keywords, with descriptions:** 
	- **INS-94031\_FOCAL\_LENGTH MGS MOC NA focal length**
	-
	-

– **INS-41220\_IFOV MEX HRSC SRC pixel angular size**

- **INS-41130\_NUMBER\_OF\_SECTORS MEX ASPERA NPI number of sectors**
- **In general SPICE does not require any specific keywords to be present in an IK** 
	- **One exception is a set of keywords defining an instrument's FOV, if the SPICE Toolkit's GETFOV routine is planned to be used to retrieve the FOV attributes** 
		- » **Keywords required by GETFOV will be covered later in this tutorial**
- **The requirements on keywords in an IK are the following:** 
	- **Keywords must begin with INS[#], where [#] is replaced with the NAIF instrument ID code (which is a negative number)**
	- **The total length of the keyword must be less than or equal to 32 characters**
	- **Keywords are case-sensitive (Keyword != KEYWORD)**

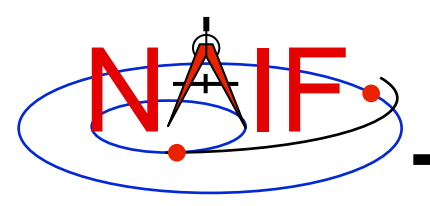

# **I-Kernel Contents (2)**

**Navigation and Ancillary Information Facility** 

- **IKs should contain extensive comments regarding:** 
	- **Instrument overview**
	- **Reference source(s) for the data included in the IK**
	- **Names/IDs assigned to the instrument and its parts**
	- **Explanation of each keyword included in the file**
	- **Description of the FOV and detector layout**
	- **Where appropriate, descriptions of the algorithms in which parameters provided in the IK are used, and even fragments of source code implementing these algorithms** 
		- » **For example optical distortion models or timing algorithms**
- **These comments exist primarily to assist users in integrating I-Kernel data into their applications** 
	- **One needs to know the keyword name to get its value(s) from the IK data**
	- **One needs to know what each value means in order to use it properly**

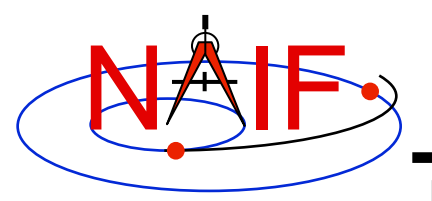

## **I-Kernel Interface Routines**

**Navigation and Ancillary Information Facility** 

• **As with any SPICE kernel, an IK is loaded using FURNSH** 

 **CALL FURNSH (**  $'$  ik file name.ti' )  $\left\{\right.$  Better yet, use a FURNSH kernel

• **By knowing the name and type (DP, integer, or character) of a keyword of interest, the value(s) associated with that keyword can be retrieved using G\*POOL routines** 

**CALL GDPOOL ( NAME, START, ROOM, N, VALUES, FOUND ) for DP values CALL GIPOOL ( NAME, START, ROOM, N, VALUES, FOUND ) for integer values CALL GCPOOL ( NAME, START, ROOM, N, VALUES, FOUND ) for character string values**

• **When an instrument's FOV is defined in the IK using a special set of keywords discussed later in this tutorial, the FOV shape, reference frame, boresight vector, and boundary vectors can be retrieved by calling the GETFOV routine** 

 **CALL GETFOV ( INSTID, ROOM, SHAPE, FRAME, BSIGHT, N, BOUNDS)**

*FORTRAN examples are shown*

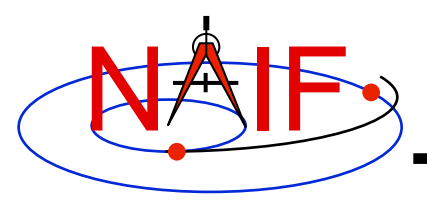

## **FOV Definition Keywords (1)**

**Navigation and Ancillary Information Facility** 

• **The following keywords defining FOV attributes for the instrument with NAIF ID (#) must be present in the IK if the SPICE Toolkit's GETFOV module will be used** 

– **Keyword defining shape of the FOV** 

**INS#\_FOV\_SHAPE = 'CIRCLE' or 'ELLIPSE' or 'RECTANGLE' or 'POLYGON'** 

– **Keyword defining reference frame in which the boresight vector and FOV boundary vectors are specified** 

**INS#\_FOV\_FRAME = 'frame name'** 

– **Keyword defining the boresight vector** 

**INS#\_BORESIGHT = ( X, Y, Z )** 

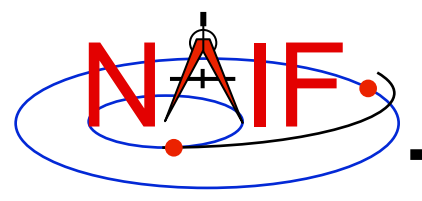

# **FOV Definition Keywords (2)**

**Navigation and Ancillary Information Facility** 

– **Keyword(s) defining FOV boundary vectors, provided in either of two ways** 

**1) By specifying boundary vectors explicitly** 

 **INS#\_FOV\_CLASS\_SPEC = 'CORNERS'**  $INS\sharp$  FOV BOUNDARY CORNERS = ( $X(1)$ ,  $Y(1)$ ,  $Z(1)$ ,  **… … … X(n), Y(n), Z(n) )** 

**where the FOV\_BOUNDARY\_CORNERS keyword provides an array of vectors that point to the "corners" of the instrument field of view.** 

**Note: Use of the INS#\_FOV\_CLASS\_SPEC keyword is optional when explicit boundary vectors are provided.** 

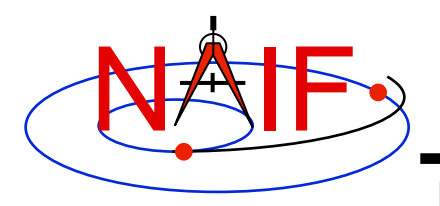

## **FOV Definition Keywords (3)**

**Navigation and Ancillary Information Facility** 

**2) By providing half angular extents of the FOV (possible only for circular, elliptical or rectangular FOVs)** 

 **INS#\_FOV\_CLASS\_SPEC = 'ANGLES' INS#\_FOV\_REF\_VECTOR = ( X, Y, Z )**  INS# FOV REF ANGLE = halfangle1 INS# FOV CROSS ANGLE = halfangle2  **INS#\_FOV\_ANGLE\_UNITS = 'DEGREES' or 'RADIANS' or …** 

**where the FOV\_REF\_VECTOR keyword specifies a reference vector that, together with the boresight vector, define the plane in which the half angle given in the FOV\_REF\_ANGLE keyword is measured. The other half angle given in the FOV\_CROSS\_ANGLE keyword is measured in the plane normal to this plane and containing the boresight vector.**

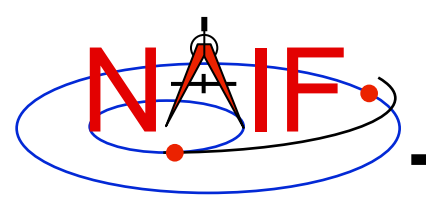

# **FOV Definition Keywords (4)**

**Navigation and Ancillary Information Facility** 

- **When explicit boundary vectors are provided, they must be listed in either clockwise or counter-clockwise order, not randomly**
- **Neither the boresight nor reference vector has to be co-aligned with one of the FOV frame's axes** 
	- **But for convenience, each is frequently defined to be along one of the FOV axes**
- **Neither the boresight nor corner nor reference vector has to be a unit vector** 
	- **But these frequently are defined as unit vectors**
- **When a FOV is specified using the half angular extents method, the boresight and reference vectors have to be linearly independent but they don't have to be perpendicular** 
	- **But for convenience the reference vector is usually picked to be normal to the boresight vector**
- **Half angular extents for a rectangular FOV specify the angles between the boresight and the FOV sides, i.e. they are for the middle of the FOV**
- **The next several pages show examples of FOV definitions**

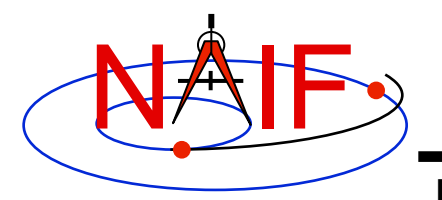

### **Circular Field of View**

**Navigation and Ancillary Information Facility** 

**Consider an instrument with a circular field of view.** 

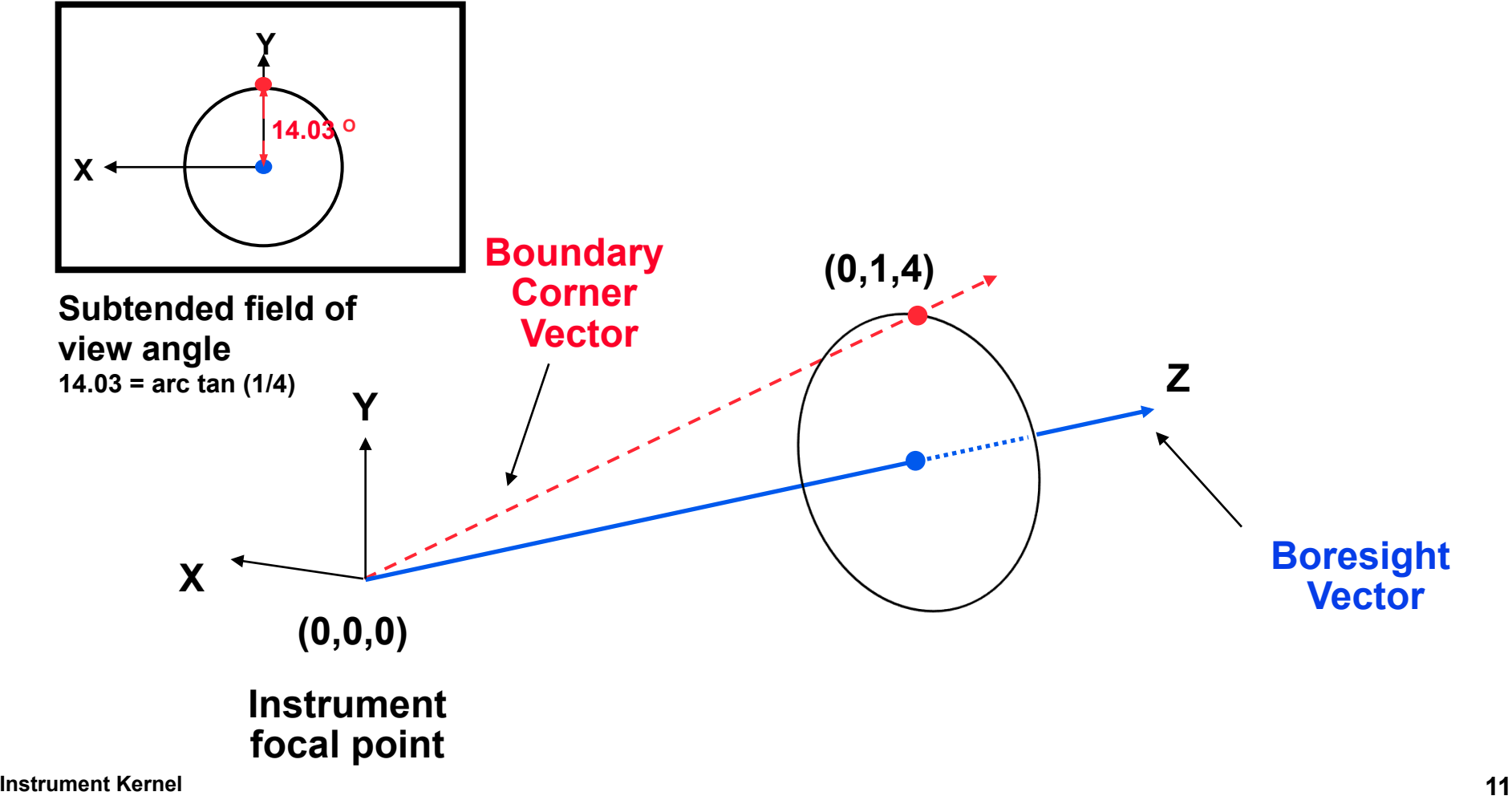

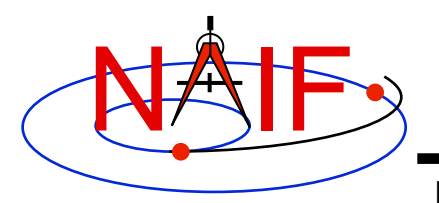

### **Circular FOV Definition**

**Navigation and Ancillary Information Facility** 

**The following sets of keywords and values describe this circular field of view:** 

**Specifying boundary vectors explicitly:** 

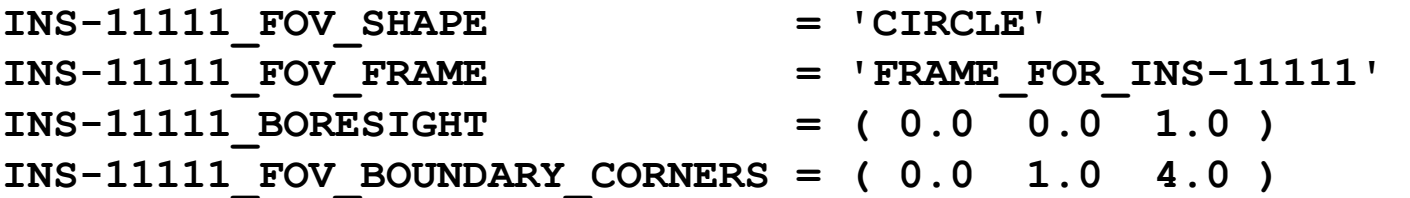

#### **Specifying half angular extents of the FOV:**

INS-11111 FOV SHAPE = 'CIRCLE' **INS-11111\_FOV\_FRAME = 'FRAME\_FOR\_INS-11111' INS-11111\_BORESIGHT = ( 0.0 0.0 1.0 ) INS-11111\_FOV\_CLASS\_SPEC = 'ANGLES' INS-11111 FOV REF VECTOR = ( 0.0 1.0 0.0 ) INS-11111\_FOV\_REF\_ANGLE = 14.03624347 INS-11111\_FOV\_ANGLE\_UNITS = 'DEGREES'** 

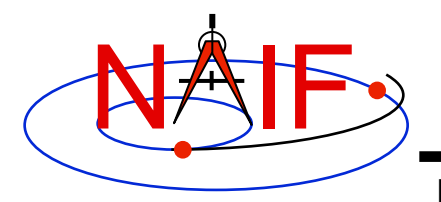

## **Elliptical Field of View**

**Navigation and Ancillary Information Facility** 

**Consider an instrument with an elliptical field of view.** 

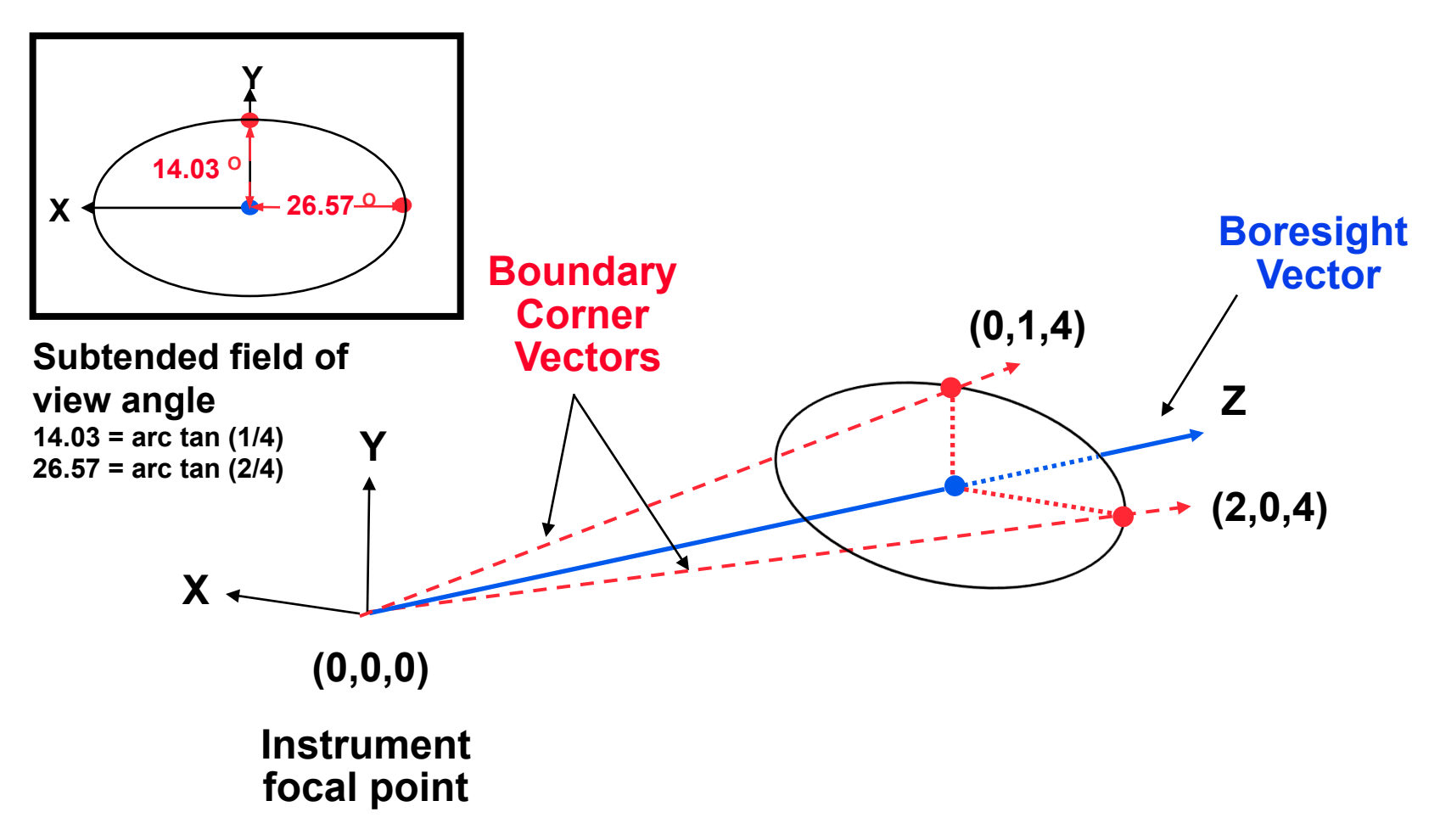

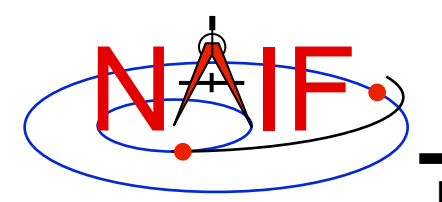

## **Elliptical FOV Definition**

**Navigation and Ancillary Information Facility** 

#### **The following sets of keywords and values describe this elliptical field of view:**

**Specifying boundary vectors explicitly:** 

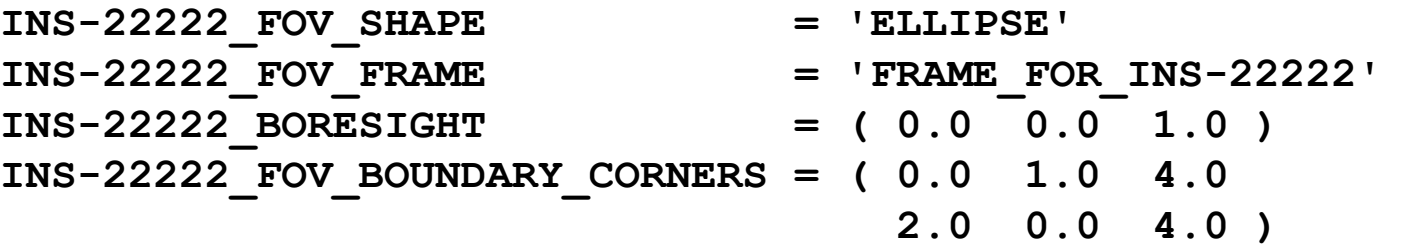

#### **Specifying half angular extents of the FOV:**

**INS-22222\_FOV\_SHAPE = 'ELLIPSE' INS-22222\_FOV\_FRAME = 'FRAME\_FOR\_INS-22222' INS-22222\_BORESIGHT = ( 0.0 0.0 1.0 ) INS-22222\_FOV\_CLASS\_SPEC = 'ANGLES' INS-22222 FOV REF VECTOR = ( 0.0 1.0 0.0 ) INS-22222\_FOV\_REF\_ANGLE = 14.03624347 INS-22222\_FOV\_CROSS\_ANGLE = 26.56505118 INS-22222\_FOV\_ANGLE\_UNITS = 'DEGREES'** 

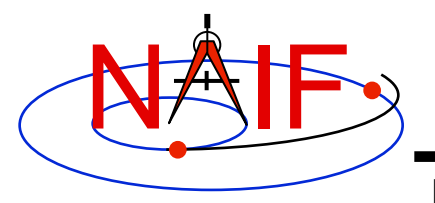

## **Rectangular Field of View**

**Navigation and Ancillary Information Facility** 

**Consider an instrument with a rectangular field of view.** 

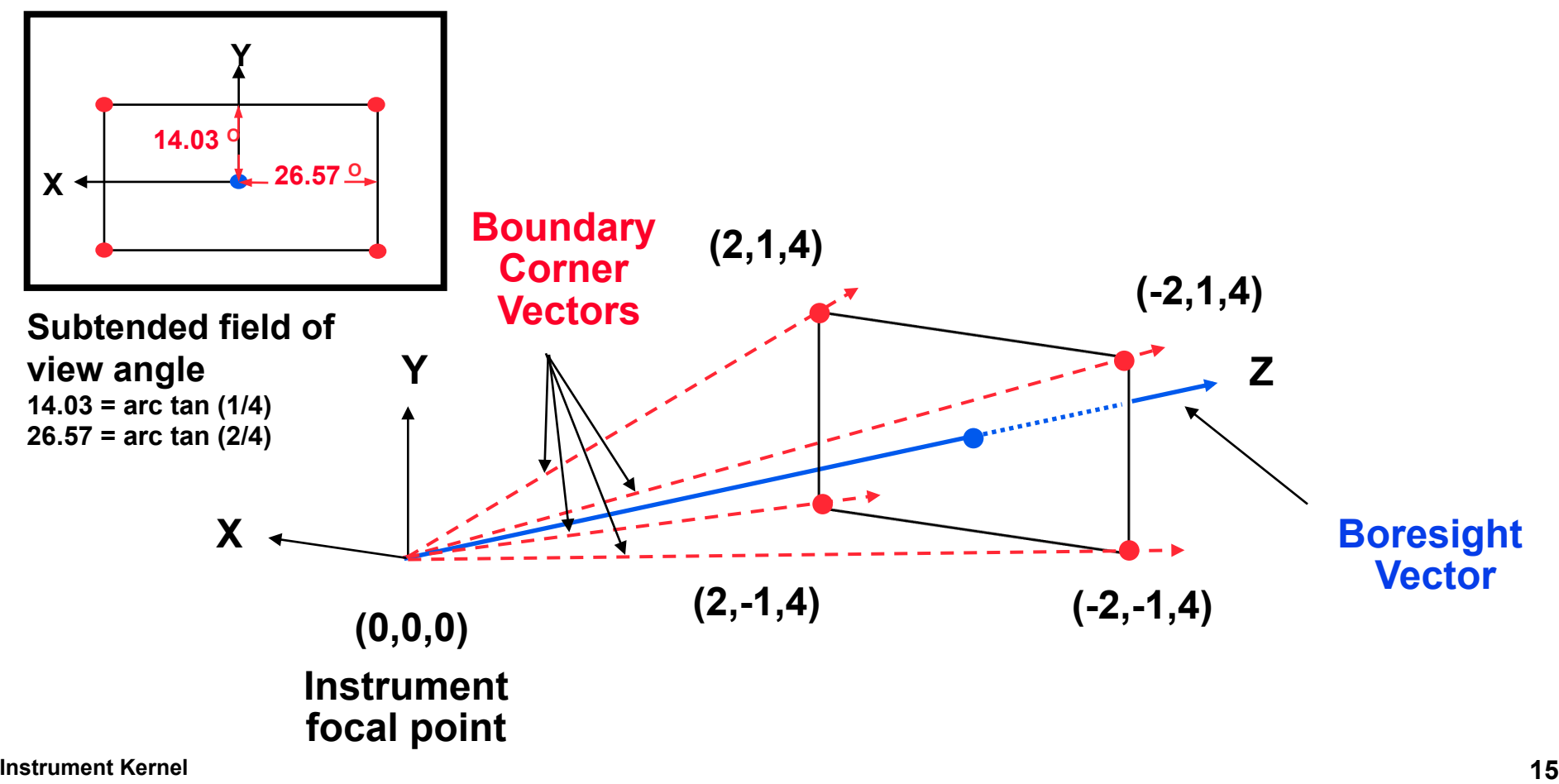

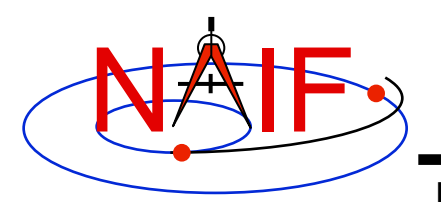

## **Rectangular FOV Definition**

**Navigation and Ancillary Information Facility** 

#### **The following sets of keywords and values describe this rectangular field of view:**

**Specifying boundary vectors explicitly:** 

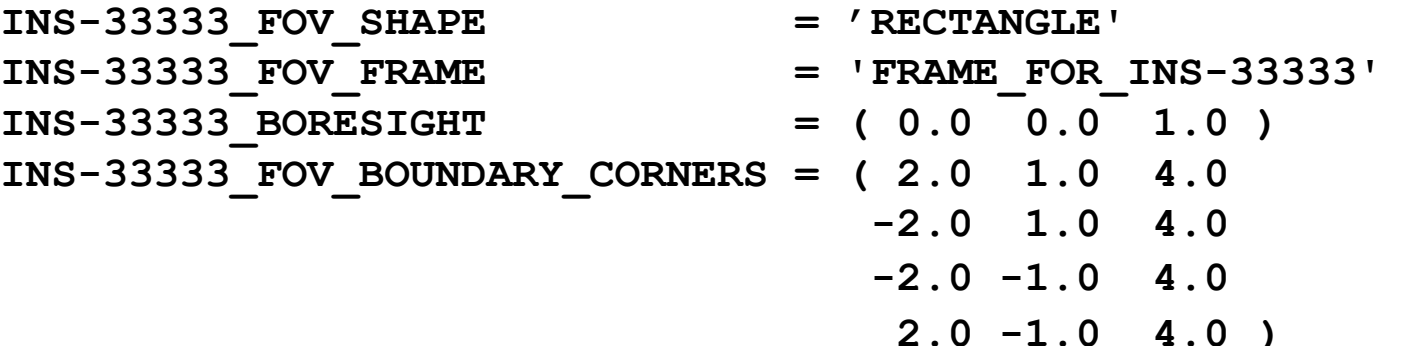

**Specifying half angular extents of the FOV:** 

- INS-33333 FOV SHAPE = 'RECTANGLE' **INS-33333\_FOV\_FRAME = 'FRAME\_FOR\_INS-33333' INS-33333\_BORESIGHT = ( 0.0 0.0 1.0 )**  INS-33333 FOV CLASS SPEC = 'ANGLES' **INS-33333 FOV REF VECTOR = ( 0.0 1.0 0.0 ) INS-33333\_FOV\_REF\_ANGLE = 14.03624347 INS-33333\_FOV\_CROSS\_ANGLE = 26.56505118 INS-33333\_FOV\_ANGLE\_UNITS = 'DEGREES'** 
	-

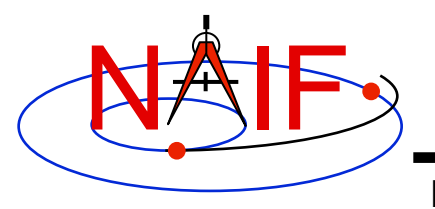

## **Polygonal Fields of View**

**Navigation and Ancillary Information Facility** 

**Consider an instrument with a trapezoidal field of view.** 

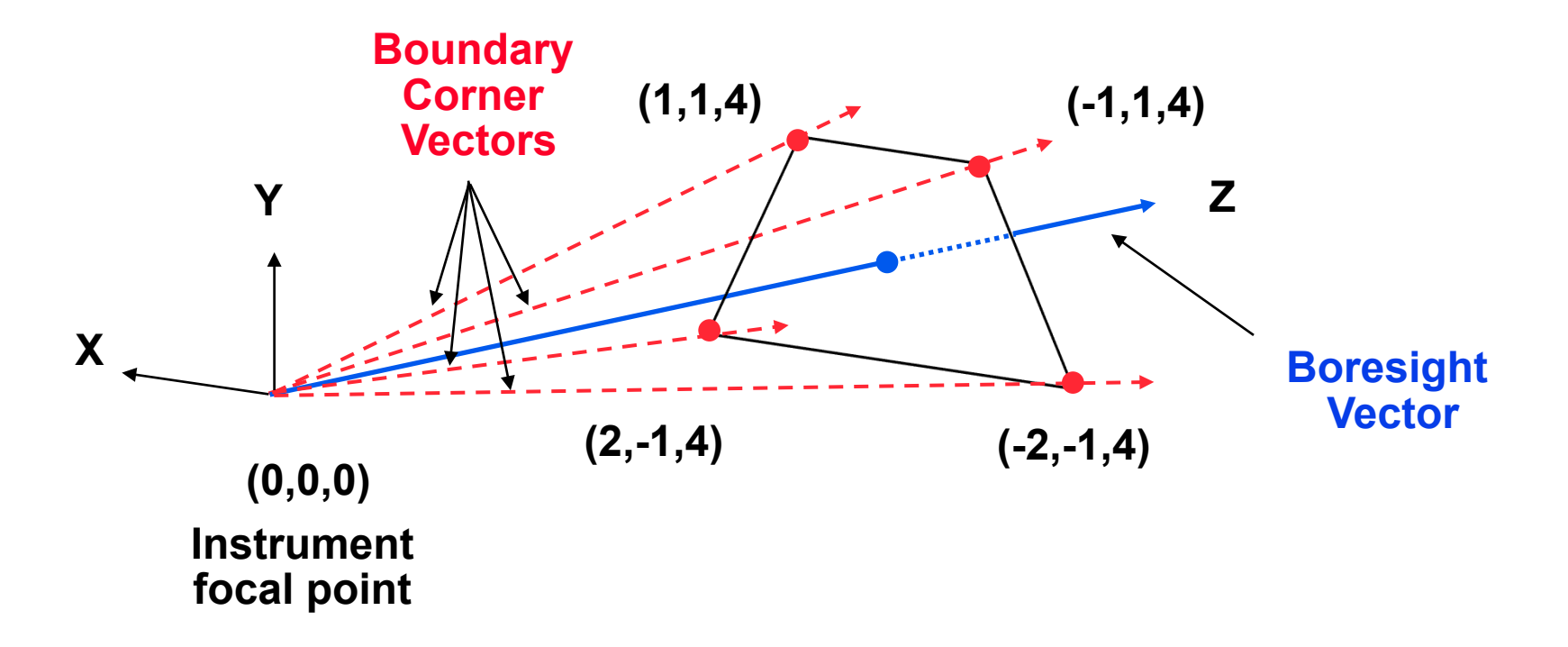

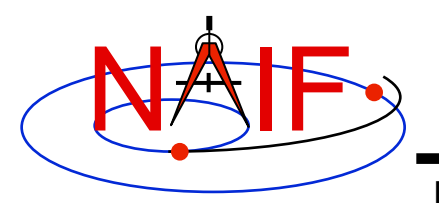

## **Polygonal FOV Definition**

**Navigation and Ancillary Information Facility** 

**The following sets of keywords and values describe this polygonal field of view:** 

**Specifying boundary vectors explicitly:** 

INS-44444 FOV SHAPE = 'POLYGON' **INS-44444\_FOV\_FRAME = 'FRAME\_FOR\_INS-44444' INS-44444\_BORESIGHT = ( 0.0 0.0 1.0 ) INS-44444\_FOV\_BOUNDARY\_CORNERS = ( 1.0 1.0 4.0 -1.0 1.0 4.0 -2.0 -1.0 4.0 2.0 -1.0 4.0 )** 

 **• A polygonal FOV cannot be specified using half angular extents.** 

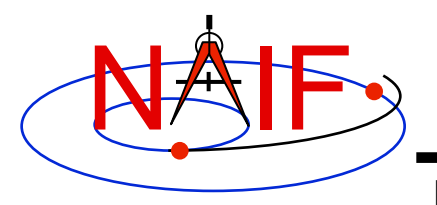

**IK Utility Programs** 

**Navigation and Ancillary Information Facility** 

- **No IK utility programs are included in the Toolkit**
- **Two IK utility programs are provided on the NAIF website (http://naif.jpl.nasa.gov/naif/utilities.html)** 
	- **OPTIKS displays field-of-view summary for all FOVs defined in a collection of IK files.**
	- **BINGO converts IK files between UNIX and DOS text formats**

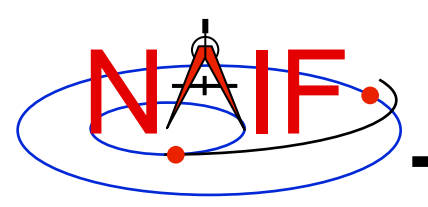

# **Additional Information on IK**

**Navigation and Ancillary Information Facility** 

- **The best way to learn more about IKs is to examine some found in the NAIF Node archives.** 
	- **Start looking here:**

 **http://naif.jpl.nasa.gov/naif/data\_archived.html** 

- **NAIF does not yet have an "I-Kernel Required Reading" document**
- **But information about IKs is available in other documents:** 
	- **header of the GETFOV routine**
	- **Kernel Required Reading**
	- **OPTIKS User's Guide**
	- **Porting\_kernels tutorial**
	- **NAIF IDs Tutorial**
	- **Frames Required Reading**

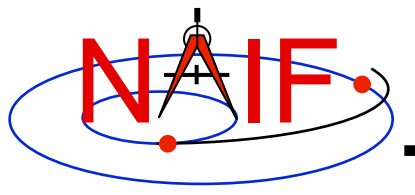

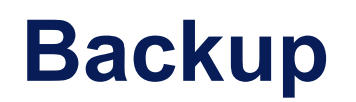

- **IK file example**
- **Computing angular extents from corner vectors returned by GETFOV**

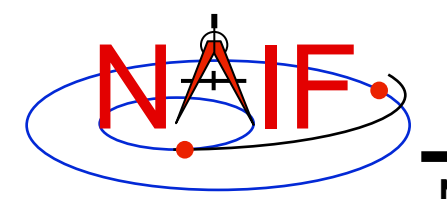

**Sample IK Data** 

**Navigation and Ancillary Information Facility** 

#### **The following LEMMS1 FOV definition was taken from the Cassini MIMI IK (cas\_mimi\_v11.ti):**

Low Energy Magnetospheric Measurements System 1 (LEMMS1)

 Since the MIMI\_LEMMS1 detector's FOV is circular and it's diameter is 15.0 degrees, looking down the X-axis in the CASSINI MIMI LEMMS1 frame, we have: (Note we are arbitrarily choosing a vector that terminates in the  $Z=1$ plane.)

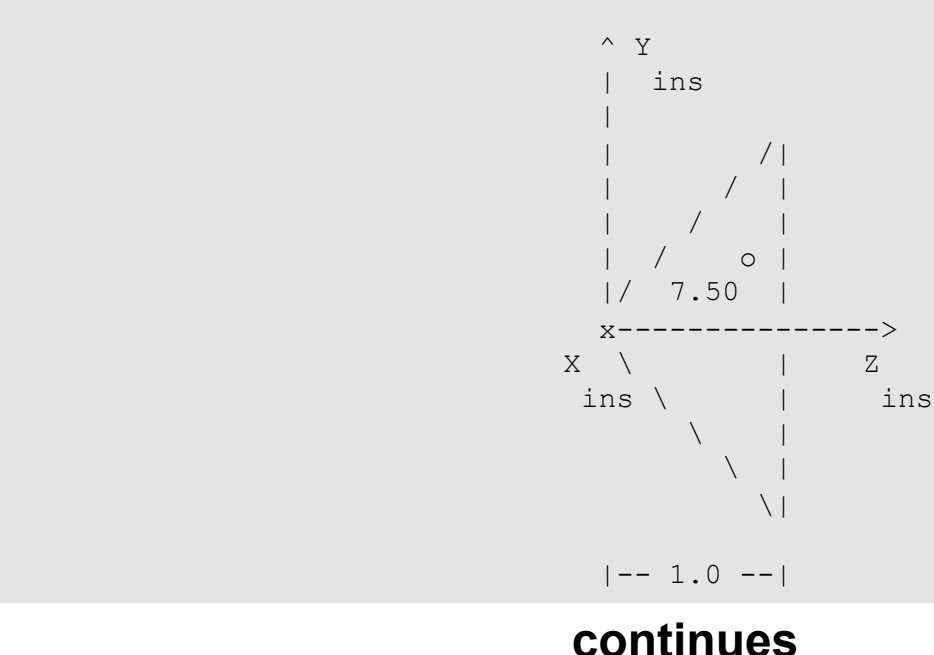

**Instrument Kernel 22**

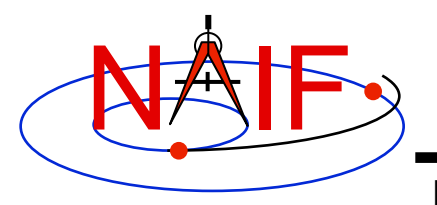

#### **FOV definition from the Cassini MIMI IK (continued):**

```
The Y component of one 'boundary corner' vector is:
            Y Component = 1.0 * tan (7.50 degrees)
                         = 0.131652498 The boundary corner vector as displayed below is 
    normalized to unit length:
\begindata 
 INS-82762_FOV_FRAME = 'CASSINI_MIMI_LEMMS1' 
 INS-82762_FOV_SHAPE = 'CIRCLE' 
  INS-82762_BORESIGHT = ( 
   0.0000000000000000 0.0000000000000000 +1.0000000000000000 
 ) 
  INS-82762_FOV_BOUNDARY_CORNERS = ( 
   0.0000000000000000 +0.1305261922200500 +0.9914448613738100 
experience of the contract of the contract of the contract of the contract of the contract of the contract of
\begintext
```
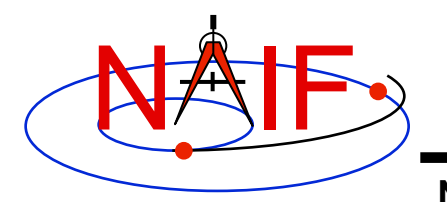

#### **Circular FOV Angular Size**

**Navigation and Ancillary Information Facility** 

#### **The angular separation between the boundary corner vector and the boresight is the angular size.**

#### **FORTRAN EXAMPLE**

- **C Retrieve FOV parameters. CALL GETFOV(-11111, 1, SHAPE, FRAME, BSGHT, N, BNDS)**
- **C Compute the angular size. ANGSIZ = VSEP( BSGHT, BNDS(1,1) )**

#### **C EXAMPLE**

- **/\* Define the string length parameter. \*/ #define STRSIZ 80**
- **/\* Retrieve the field of view parameters. \*/ getfov\_c(-11111, 1, STRSIZ, STRSIZ, shape, frame, bsght, &n, bnds);**
- **/\* Compute the angular separation. \*/**   $angsiz = vsep c(**bsght**,  $\&$ (bnds[0][0]));$

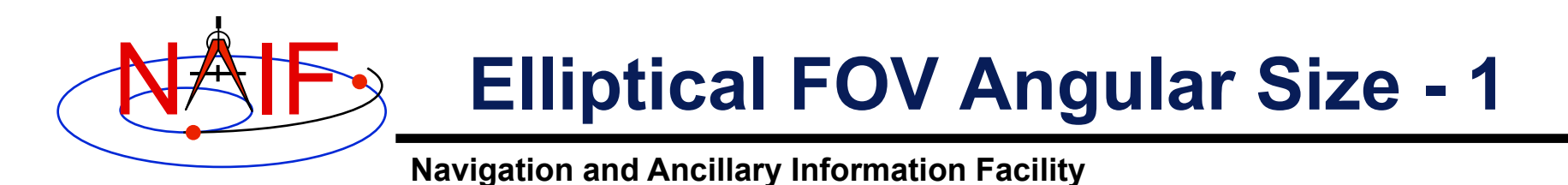

#### **The angular sizes are the angular separations between the boresight and the boundary vectors.**

#### **FORTRAN EXAMPLE**

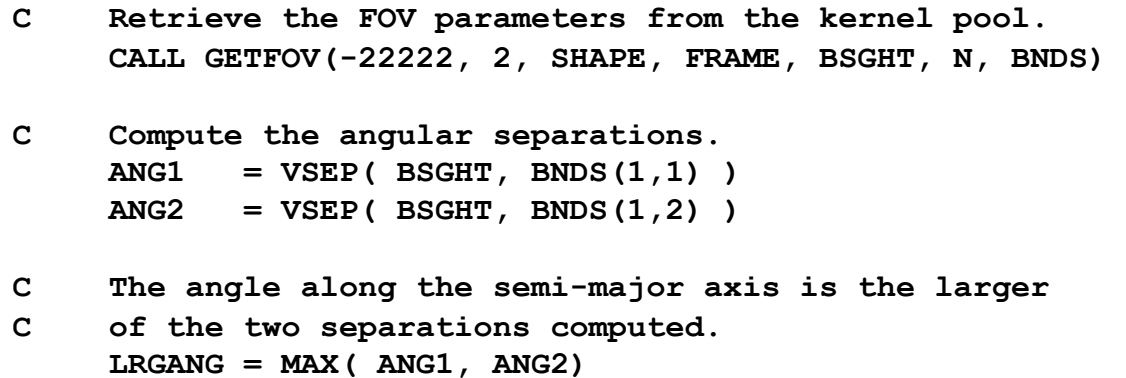

 **SMLANG = MIN( ANG1, ANG2)**

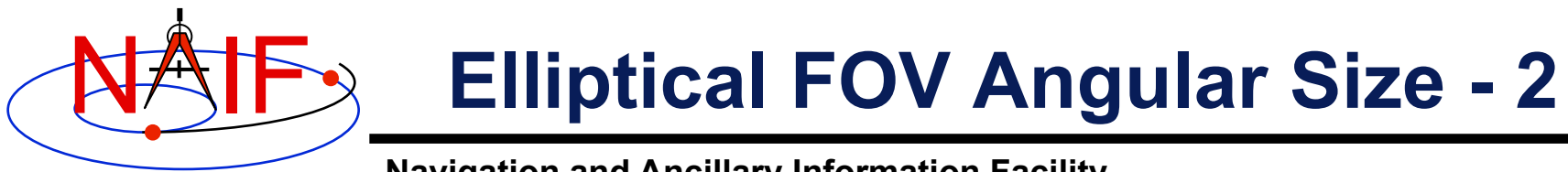

#### **C EXAMPLE**

```
/* Define the string length parameter. */ 
     #define STRSIZ 80 
/* Retrieve the FOV parameters from the kernel pool. */ 
     getfov_c(-22222, 2, STRSIZ, STRSIZ, shape, frame, 
               bsght, &n, bnds); 
/* Compute the angular separations. */ 
    ang1 = vsep c(bsight, \&(bnds[0][0]));
     ang2 = vsep_c( bsght, &(bnds[1][0])); 
/* The angle along the semi-major axis is the larger of the 
     two separations computed. */ 
     if ( ang1 > ang2 ) { 
       lrgang = ang1; smlang = ang2; \} else { 
       lrgang = ang2; smlang = ang1; \rbrace
```
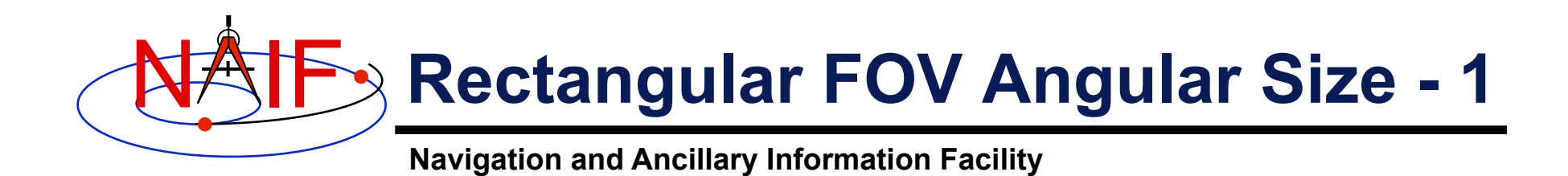

#### **The angular extents of the FOV are computed by calculating the angle between the bisector of adjacent unit boundary vectors and the boresight.**

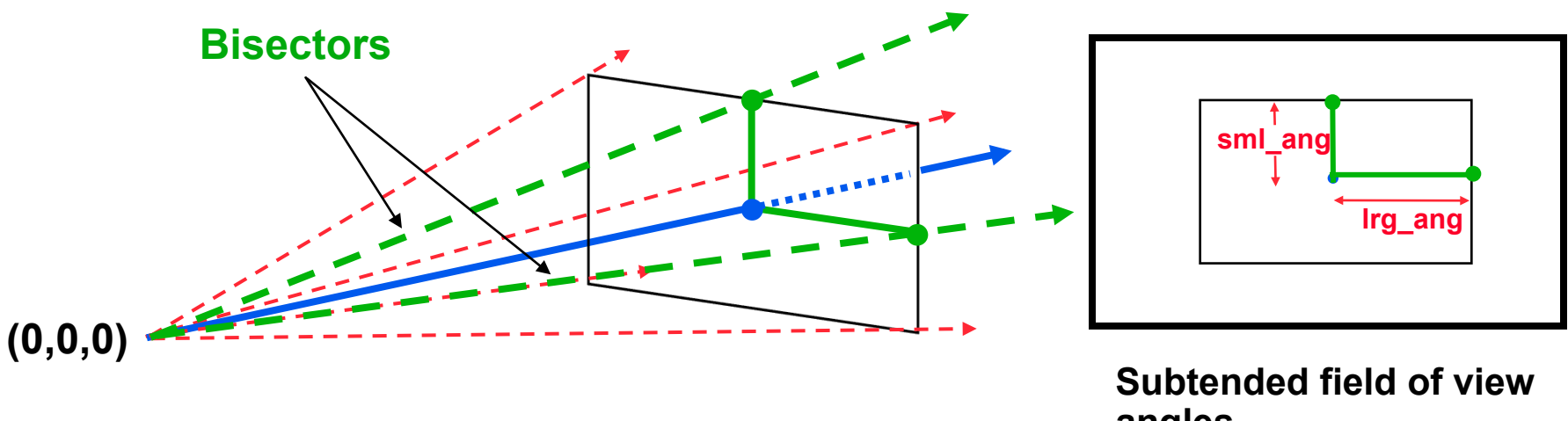

**Instrument** 

**angles**

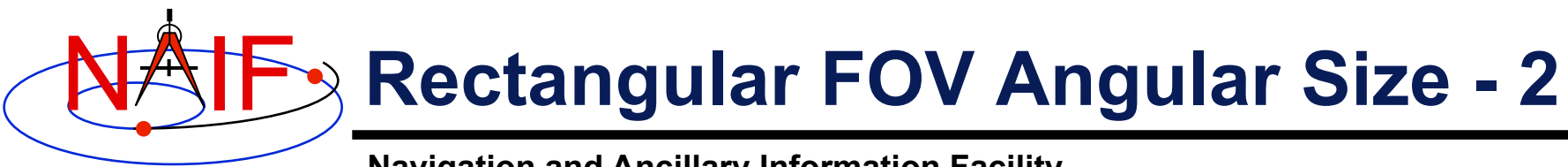

#### **FORTRAN EXAMPLE**

- **C Retrieve FOV parameters from the kernel pool. CALL GETFOV(-33333, 4, SHAPE, FRAME, BSGHT, N, BNDS)**
- **C Normalize the 3 boundary vectors CALL UNORM(BNDS(1,1), UNTBND(1,1), MAG) CALL UNORM(BNDS(1,2), UNTBND(1,2), MAG) CALL UNORM(BNDS(1,3), UNTBND(1,3), MAG)**
- **C Compute the averages. CALL VADD(UNTBND(1,1), UNTBND(1,2), VEC1) CALL VSCL(0.5, VEC1, VEC1)**

 **CALL VADD(UNTBND(1,2), UNTBND(1,3), VEC2) CALL VSCL(0.5, VEC2, VEC2)** 

- **C Compute the angular separations ANG1 = VSEP( BSGHT, VEC1 ) ANG2 = VSEP( BSGHT, VEC2 )**
- **C Separate the larger and smaller angles. LRGANG = MAX( ANG1, ANG2) SMLANG = MIN( ANG1, ANG2)**

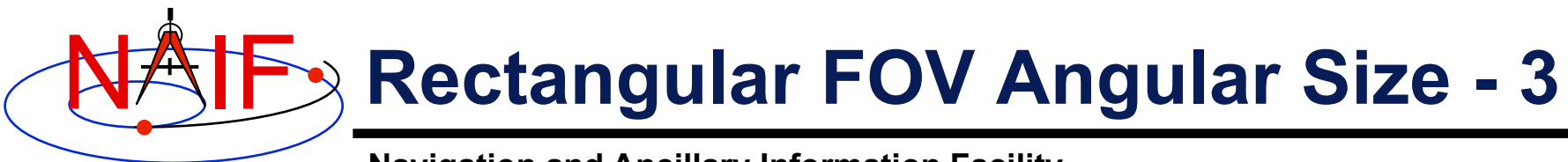

#### **C EXAMPLE**

```
/* Define the string length parameter. */ 
     #define STRSIZ 80 
/* Retrieve the FOV parameters from the kernel pool. */ 
     getfov_c(-33333, 4, STRSIZ, STRSIZ, shape, frame, 
               bsght, &n, bnds); 
/* Normalize the 3 boundary vectors. */ 
    unorm_c(&(bnds[0][0]), &(untbnd[0][0]), &mag); 
     unorm_c(&(bnds[1][0]), &(untbnd[1][0]), &mag); 
     unorm_c(&(bnds[2][0]), &(untbnd[2][0]), &mag); 
/* Compute the averages */ 
    vadd_c(&(untbnd[0][0]), &(untbnd[1][0]), vec1); 
    vscl_c(0.5, vec1, vec1); 
    vadd_c(&(untbnd[1][0]), &(untbnd[2][0]), vec2); 
    vscl_c(0.5, vec2, vec2); 
/* Compute the angular separations. */ 
    ang1 = vsep c( bsqht, vec1); ang2 = vsep_c( bsght, vec2); 
/* Separate the larger and smaller angles. */ 
     if ( ang1 > ang2 ) { 
       lrgang = ang1; smlang = ang2; \} else { 
       lrgang = ang2; smlang = ang1; }
```